#### **Kernel: CPU y Memoria**

#### **Diseño y Evaluación de Configuraciones**

**Curso 2012-13**

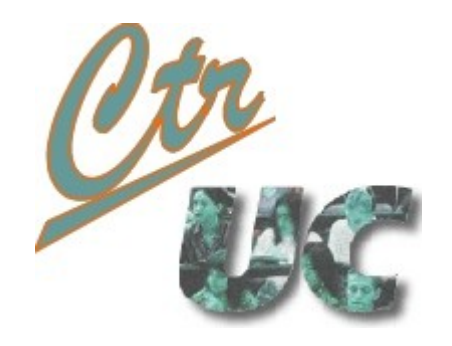

**Miguel Telleria de Esteban telleriam AT unican.es Computadores y Tiempo Real**

**[http://www.ctr.unican.es](http://www.ctr.unican.es/)**

#### Uso de CPU y planificación

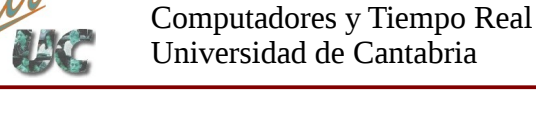

# Procesos y Threads

GLIBC Proceso 1 thread 1 pid 1 Proceso 2 pthread create() thread 2  $f \circ r \circ k()$  Proceso 2 pid 2 thread 3 pid 3

POSIX API: fork(), getpid(), pthread create()

SYSCALLS: clone, getpid, gettid

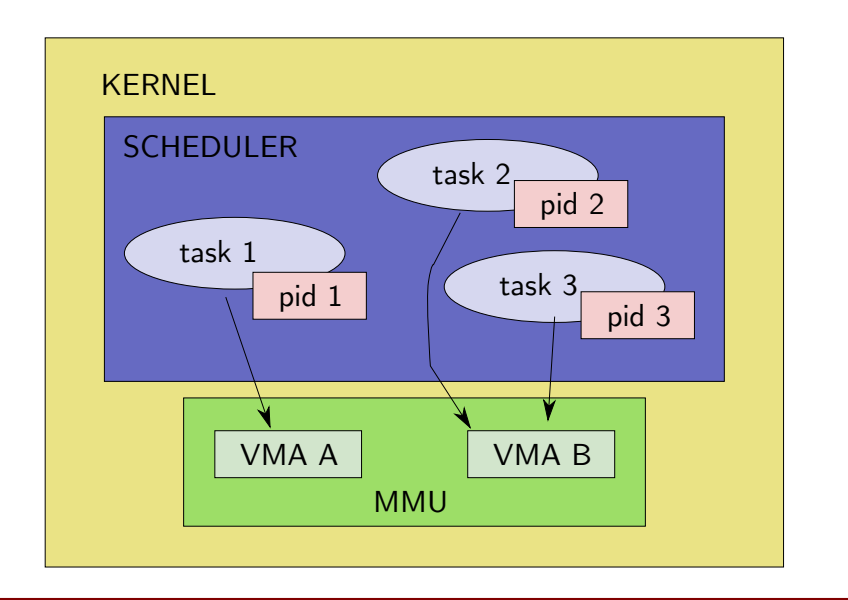

- GNU/Linux soporta procesos y threads
	- Procesos: Espacio de memoria propio
	- **Threads:** Espacio de memoria compartido
- Para el kernel procesos y threads se planifican indistintamente:
	- PID
	- Política de planificación
	- Prioridad
	- Afinidad
	- Estadísticas
	- Relojes de ejecución

#### Planificador de Linux

#### Desde el 2.6.23 (2007) CFS: Completely Fair Scheduler

#### **Jerarquia I Real Time:**

Computadores y Tiempo Real Universidad de Cantabria

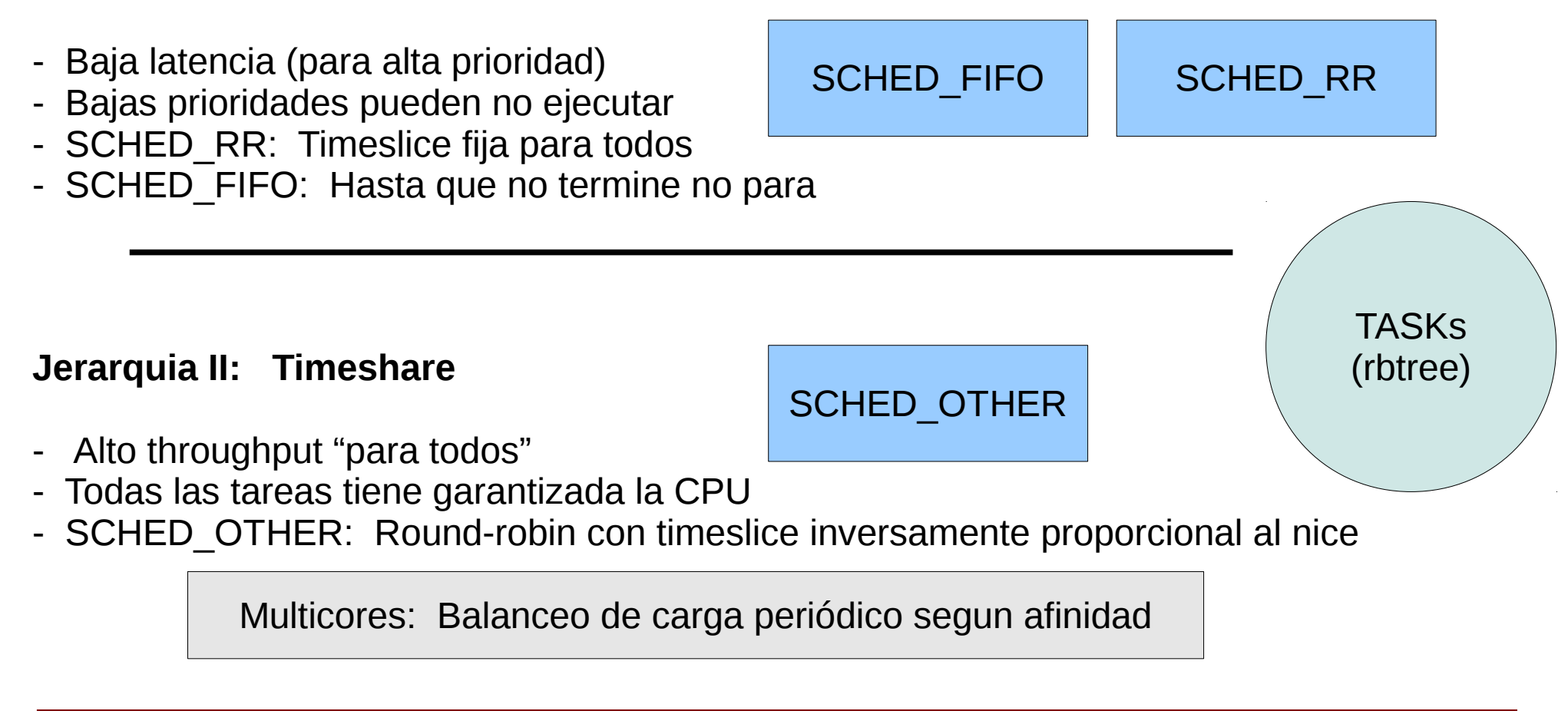

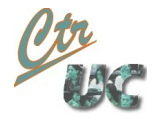

## Parámetros de planificación de CPU en Linux

- Policy: Política de planificación
	- SCHED OTHER o SCHED NORMAL: Por defecto, round-robin con timeslice variable
	- SCHED RR: POSIX Real-Time: Round robin con timeslice fija
	- SCHED\_FIFO: POSIX Real Time: prioridades fijas

Las políticas SCHED FIFO y SCHED RR tienen prioridad sobre SCHED OTHER.

- Nice: Avaricia del proceso
	- Sólo se usa en SCHED\_OTHER, se ignora para real time
	- Oscila entre: (-20 valor más prioritario y 19), por defecto 0
- rt-priority: Nivel de preempción
	- Se usa en SCHED RR y SCHED FIFO, ignorada en SCHED OTHER
- Máscara de afinidad
	- Define en que CPU(s) un proceso admite ser ejecutado

### Nice y nivel de preempcion entremezcladas

- 100 139 valor inverso a la prioridad (100 más prioritario)
	- **Donde:** PROCFS**:** /proc/<pid>/sched (prio).
	- **NOTA**: Cuando se cambia a RT este valor permanece igual (pero es ignorado)
- 0 99 creciente en prioridad (sólo en SCHED FIFO, SCHED RR)
	- **Donde**
		- $chr t p \leq pid$

Computadores y Tiempo Real Universidad de Cantabria

- API's de POSIX (set sched param)
- -20 a 19 (SCHED OTHER) orden inverso a prioridad
	- **Donde:** 
		- Htop,
		- chrt - $p$  <pid>
		- Gnome-system-monitor
- 0 39 (SCHED OTHER) orden inverso a la prioridad
	- **Donde**:
		- top

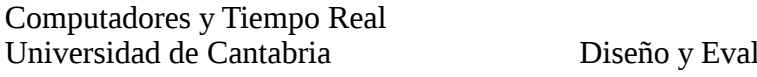

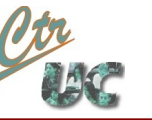

## Asignación de prioridad y política desde consola

- Comando **chrt**
	- Vemos en que prioridad corre: Usamos **-p para el pid**
		- chrt -p 16951

pid 16951's current scheduling policy: SCHED\_OTHER pid 16951's current scheduling priority: 0

- Pasamos a SCHED\_FIFO prioridad alta 80/90 **-p para prioridad**
	- chrt –fifo -p 80 169510
	- chrt -p 16951

pid 16951's current scheduling policy: SCHED\_FIFO pid 16951's current scheduling priority: 80

- Vuelta a SCHED\_OTHER con nice a 0 (valor por defecto)
	- chrt –other -p 0 16951

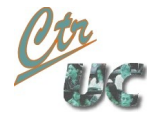

#### Afinidad

- La afinidad se representa mediante una máscara binaria
	- CPU  $0:1$  CPU  $1:2$  CPU  $3:4$  CPU  $4:8$
	- Valor 3: CPU's 0 y 1
- Asignación y obtención desde consola (parecido al chrt)
	- Se obtiene con taskset **-p <pid>** 
		- Taskset -p 16951

```
pid 16951's current affinity mask: f
```
- Se asigna con taskset -p <mascara> <pid>
	- taskset -p 1 16951
	- Taskset -p 16951

#### Estados de un thread en el tiempo

- En un instante dado un thread puede estar:
	- **R** Running
	- **S** Sleep: Suspendido en un wait() o sleep(). Se le puede interrumpir
	- **D** Uninterruptible sleep (tipicamente disk IO). Sólo se le interrumpe con kill -9
	- **T** Traceado en debug

Computadores y Tiempo Real Universidad de Cantabria

- **Z** Zombie, difunto:
	- A la espera de que el padre les espere (o muera y sean esperados por init)
- Además puede tener las siguientes añadidos (ej ps):
	- < Valor nice negativo, (avaricioso)
	- N Valor nice positivo, (generoso)
	- L Mantiene páginas en memoria bloqueadas
	- l Tiene pthreads asociados
	- s Lider de sesión: Proceso que controla el terminal
	- + Pertenece al foreground-process-group

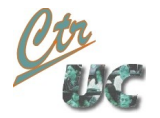

## CPU ocupada sin ningún thread de usuario

- Existen situaciones en el que el kernel tiene la CPU ocupada sin ejecutar ningún código o servicio de usuario.
	- Atendiendo a una interrupción hardware (ej. timer)
		- Top half (irq ISR)
		- Bottom half (workqueue, tasklet, softirq)
	- Atendiendo a una interrupción software (ej page-fault + swap)
	- Ejecutando tareas de mantenimiento:
		- Actualizando páginas sucias de la page-cache al disco
		- Balanceando la carga de los multicores
	- Respondiendo a necesidades de emergencia
		- Liberando memoria de caches o de procesos
		- Usando la swap del disco
	- Realizando cambios de contexto
	- No realizando **nada (idle)**

#### Funcionamiento de la memoria

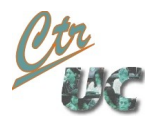

### Paginación en Linux

- Hardware MMU (Memory management unit) provee:
	- Manejo en bloques de **páginas** (típicamente 4k en i386).
	- Mapeados de direcciones (i386: tablas PGPT, PMD, PTE)
	- Detección de **fallos de página** (acceso a páginas no mapeadas)
	- Permisos de lectura / escritura / ejecución
	- TLB: Cache de traducción de páginas
- El S.O. (linux) ha de programar todo ello:
	- Maneja un **bitmap de todas las páginas de memoria**.
	- Actualiza las tablas en los cambios de contexto: Espacios de memoria
	- Utiliza los fallos de página para
		- Detectar accesos prohibidos
		- Implementar paginación bajo demanda
		- Implementar cache memoria ↔ disco
		- Implementar espacio swap

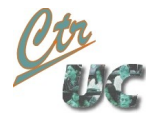

## Distribución de la memoria física en Linux

- Páginas para el kernel mismo:
	- El fichero vmlinuz se carga **permanentemente** en memoria
	- Los módulos se cargan bajo demanda (y se quedan permanentes mientras no se quite el módulo)
	- Losas (**slab)** estructuras pre-allocated (inodos, descriptores de procesos, página...)
		- Cada losa ocupa menos que una página, por lo que el kernel maneja su reuso).
		- Parte de estos objetos se cachean (inode cache, dentry cache)
- Páginas para los procesos (de usuario y de kernel)
	- Código ejecutable (**text)** (compartido con otros procesos)
	- Datos estáticos (**data)**
	- Stack y thread-level-storage **(bss)**
	- Heap
- Páginas de caché de disco (page cache)
	- Caché: Contenido real de disco
	- Buffers: Metadata de los inodos (timestamps, permisos...)
- Pool de páginas libres
	- Para satisfacer rápidamente peticiones urgentes

#### Memoria asociada a un proceso

- El kernel define zonas de memoria VMA para los procesos
	- Puede estar mapeada a un fichero o ser anónima

Computadores y Tiempo Real Universidad de Cantabria

- Tiene asociados permisos de ejecución, lectura y/o escritura
- Puede estar compartida o no con otros procesos

```
pmap 3070
08048000 3152K r-x-- /usr/bin/claws-mail
0835c000 160K rw--- /usr/bin/claws-mail
08384000 80K rw--- [ anon ]
0a372000 42372K rw--- [ anon ]
aad3e000 8620K r---- /usr/share/icons/hicolor/icon-theme.cache
ab5a9000 48536K r---- /usr/share/icons/gnome/icon-theme.cache
ae50f000 4K ----- [ anon ]
afd13000 8192K rw--- [ anon ]
b0513000 112K r--s- /usr/share/mime/mime.cache
b0d9a000 48536K r---- /usr/share/icons/gnome/icon-theme.cache
b3d00000 2048K rw--- [ anon ]
b469b000 8192K rw--- [ anon ]
b4e9b000 484K r-x-- /usr/lib/claws-mail/plugins/vcalendar.so
b4f14000 40K rw--- /usr/lib/claws-mail/plugins/vcalendar.so
```
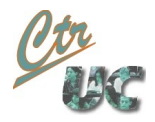

#### Linux intenta usar la máxima memoria

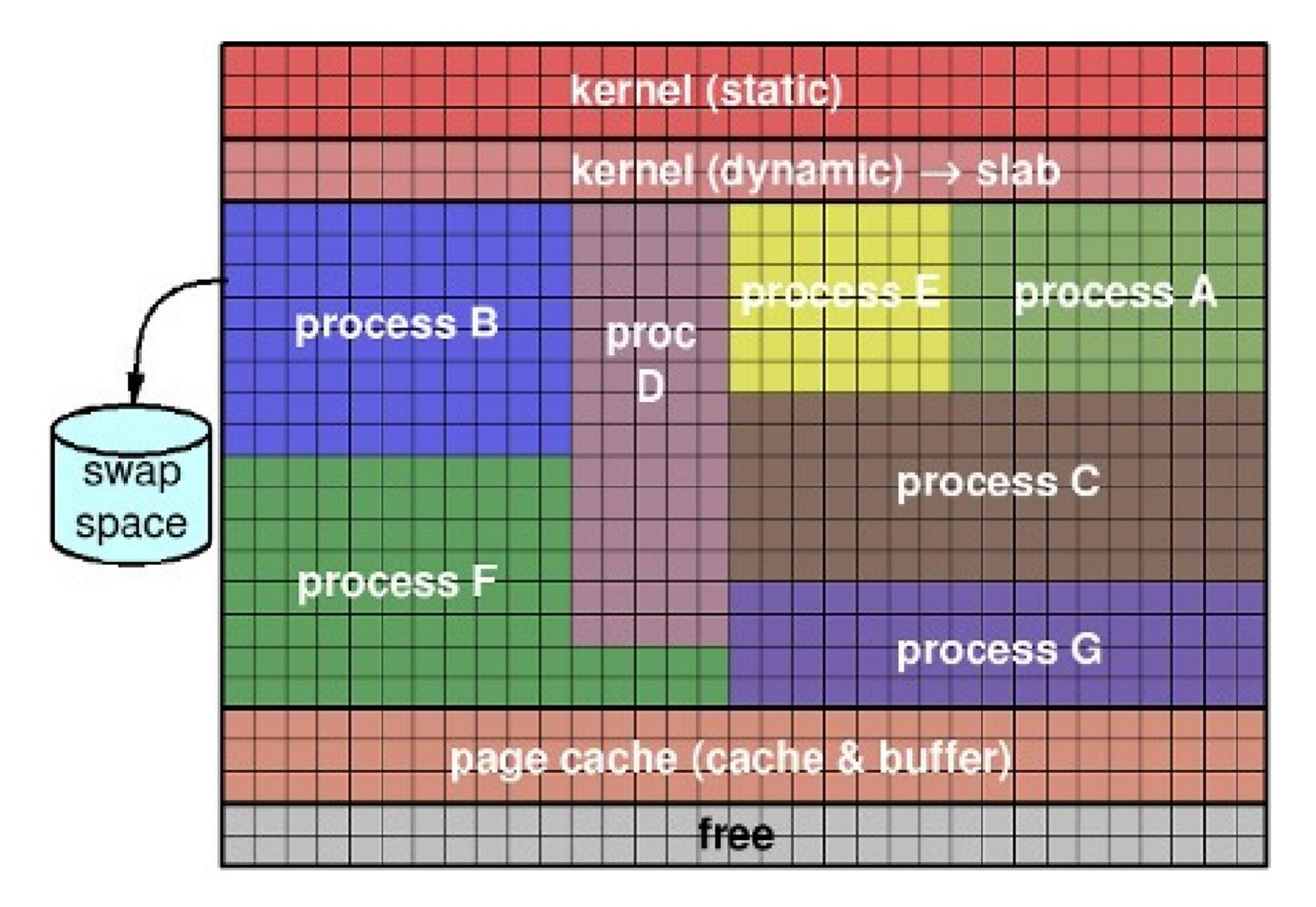

¡¡ Memoria sin usar es memoria desperdiciada !!

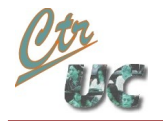

#### ¿Cual es entonces la "memoria disponible"?

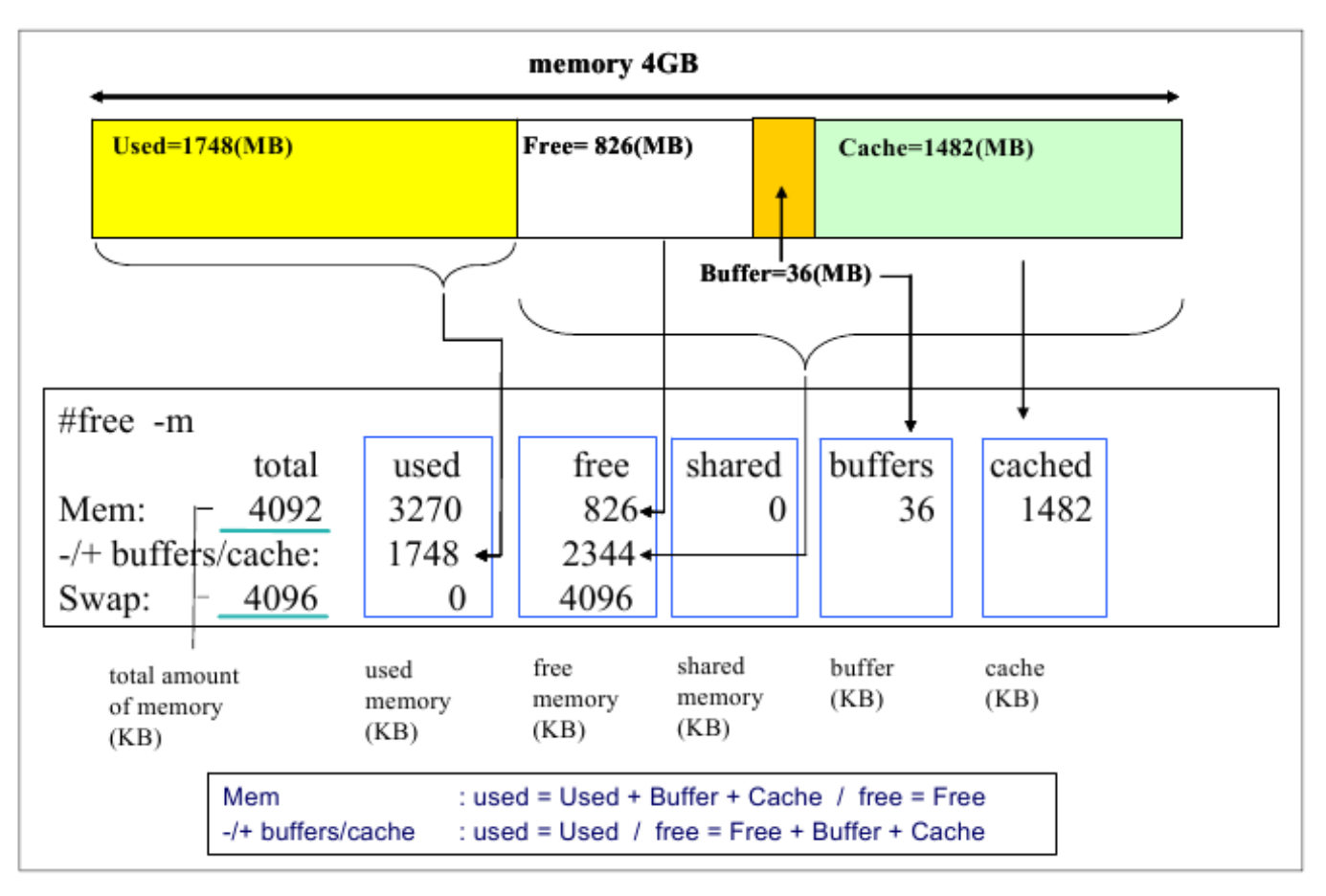

• Rule of thumb: Libre + page-cache

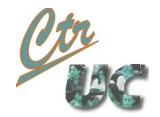

### Memoria de proceso: virtual vs residente

- Linux utiliza la estrategia de paginación **bajo demanda**
	- malloc, cargar un ejecutable, fork... **no ocupan la memoria inmediatamente**

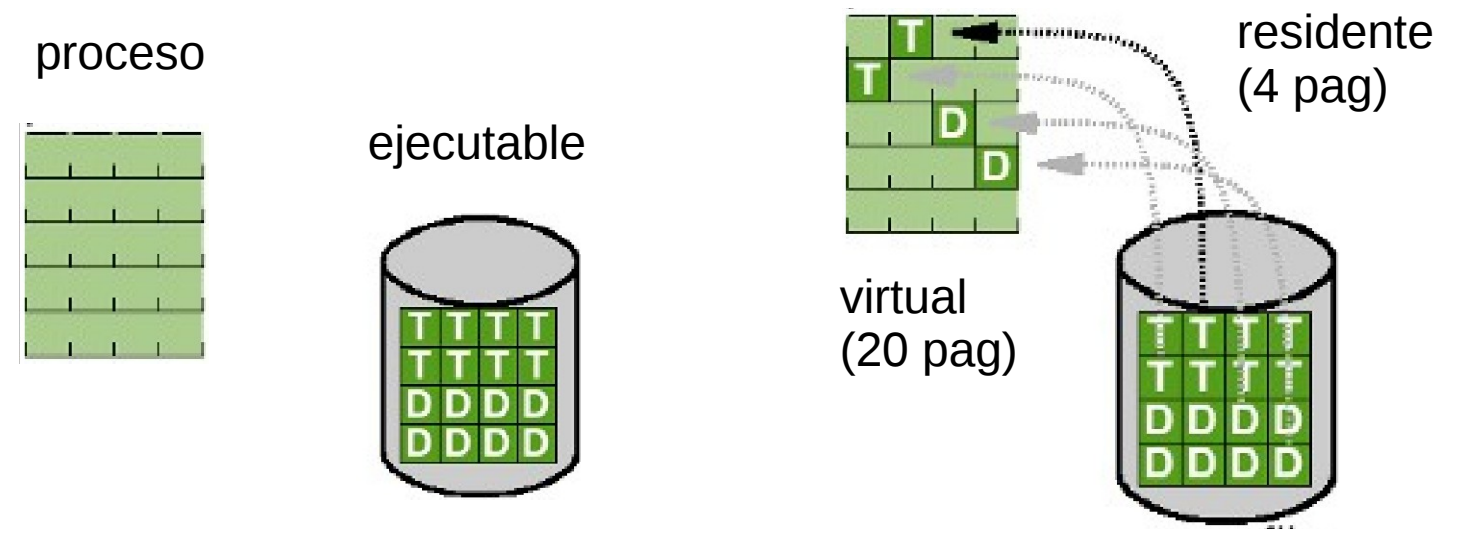

- La memoria se va "rellenando" según se va **referenciando**
	- Cada referencia no mapeada provoca un **page-fault** (excepción software)
	- El kernel trata la excepción rellenando la página del proceso (o actualizando el mapeado)

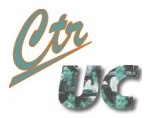

#### Memoria swap

- La swap es un mecanismo para **proveer a los procesos** más memoria de la disponible físicamente.
- Es memoria residente de **procesos** mapeada en el disco
- Se usa en 2 contextos:
	- Caso 1: Cuando no podemos dar servicio a la demanda de memoria
	- **Caso 2**: Cuando un proceso se queda inactivo durante mucho tiempo (ej init)
- Existe un recurso más fuerte: El **Out-Of-Memory killer**

#### Memoria que no crea problemas de performance

- De más a menos favorable
	- Pool libre
	- Memoria residente recién liberada (que pasa al pool)
	- Page cache ya guardada en el disco y poco usada
	- Slabs poco usados
	- inodes, dentries de la cache con LRU bajo (que se traduce en slabs liberados)
- Estas gestiones de memoria ser realizan automáticamente por los threads del kernel.

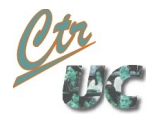

#### Memoria que afecta a la performance

- De más a menos favorable
	- Page cache usada recientemente (pero aún limpia en disco)
	- inodes y dentries con LRU alto
	- Page cache sucia (hay que guardarla en disco primero)
	- Memoria residente de procesos limpia en swap
	- Memoria residente de procesos sucia en swap
- Estas acciones sólo se ponen en marcha cuando un proceso pide un **exceso de memoria residente**.

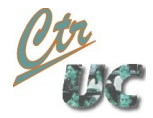

### Ejemplo a seguir

• White Paper de los creadores de atop

#### Herramientas de monitorización

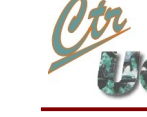

### Gnome-System-Monitor

- Herramienta gráfica de monitorización basada en GTK
- Bueno:
	- Intuitíva
	- Se ve en tiempo real la jerarquía de los procesos
	- Se pueden hacer acciones sobre los procesos con un sólo click
	- Muestra información de ficheros abiertos, zonas de memoria
- Negativo:
	- No exporta ningún dato a texto o a fichero
	- No muestra los pthreads
	- No se puede congelar el resultado
	- No se pueden reorganizar las columnas

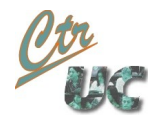

'n

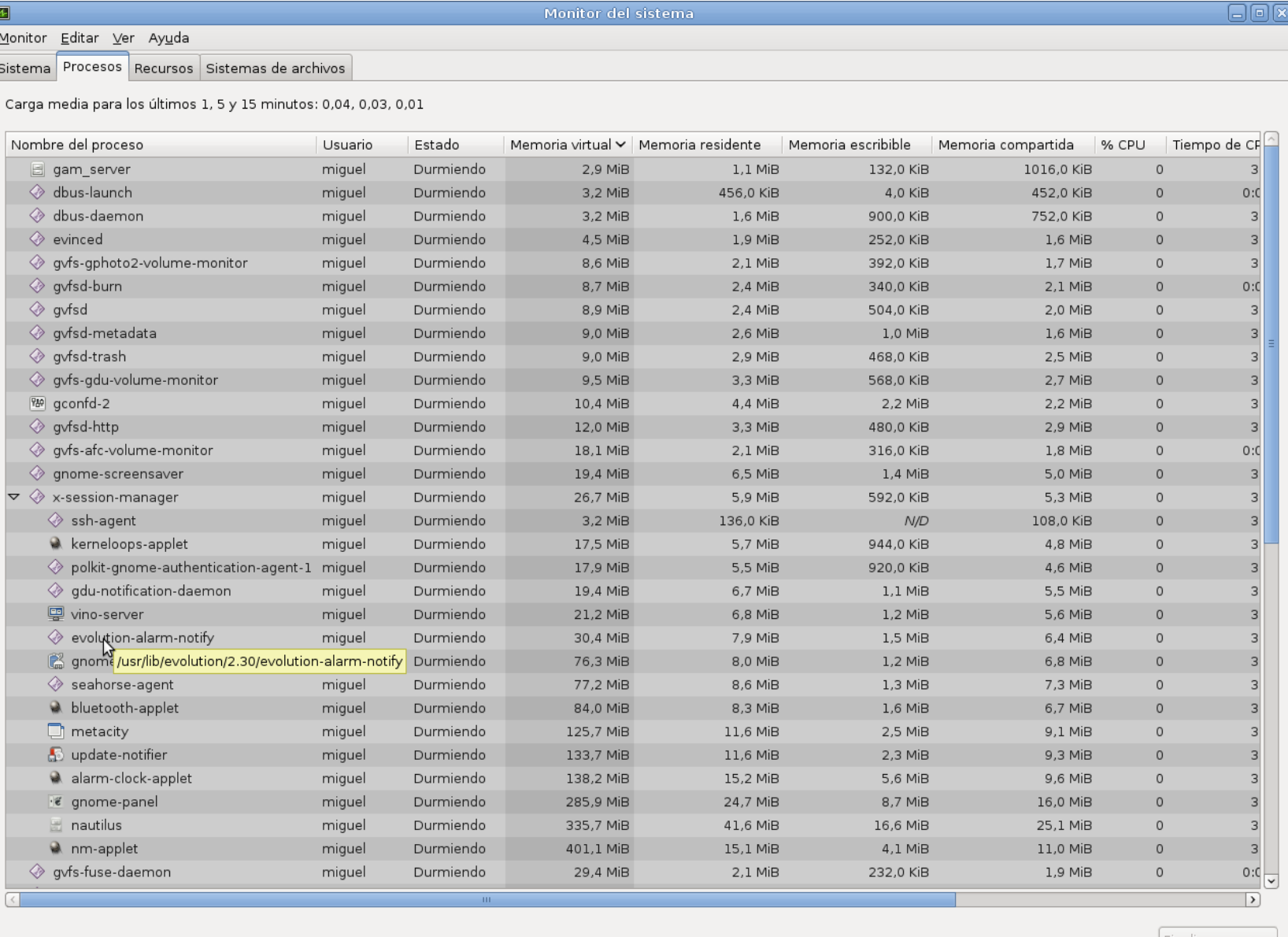

Einalizar proceso

#### Trucos de gnome-system-monitor

- Parando el ratón sobre una fila muestra la línea de comandos
- Se pueden ordenar los procesos por consumo:
	- Consumo de CPU: %CPU

Computadores y Tiempo Real Universidad de Cantabria

- Consumo de memoria (privada): Memoria
- Se puede observar la jerarquía de los procesos
- Se pueden ordenar los procesos por usuario

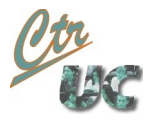

#### top

#### • Muestra información sobre memoria y uso de CPU

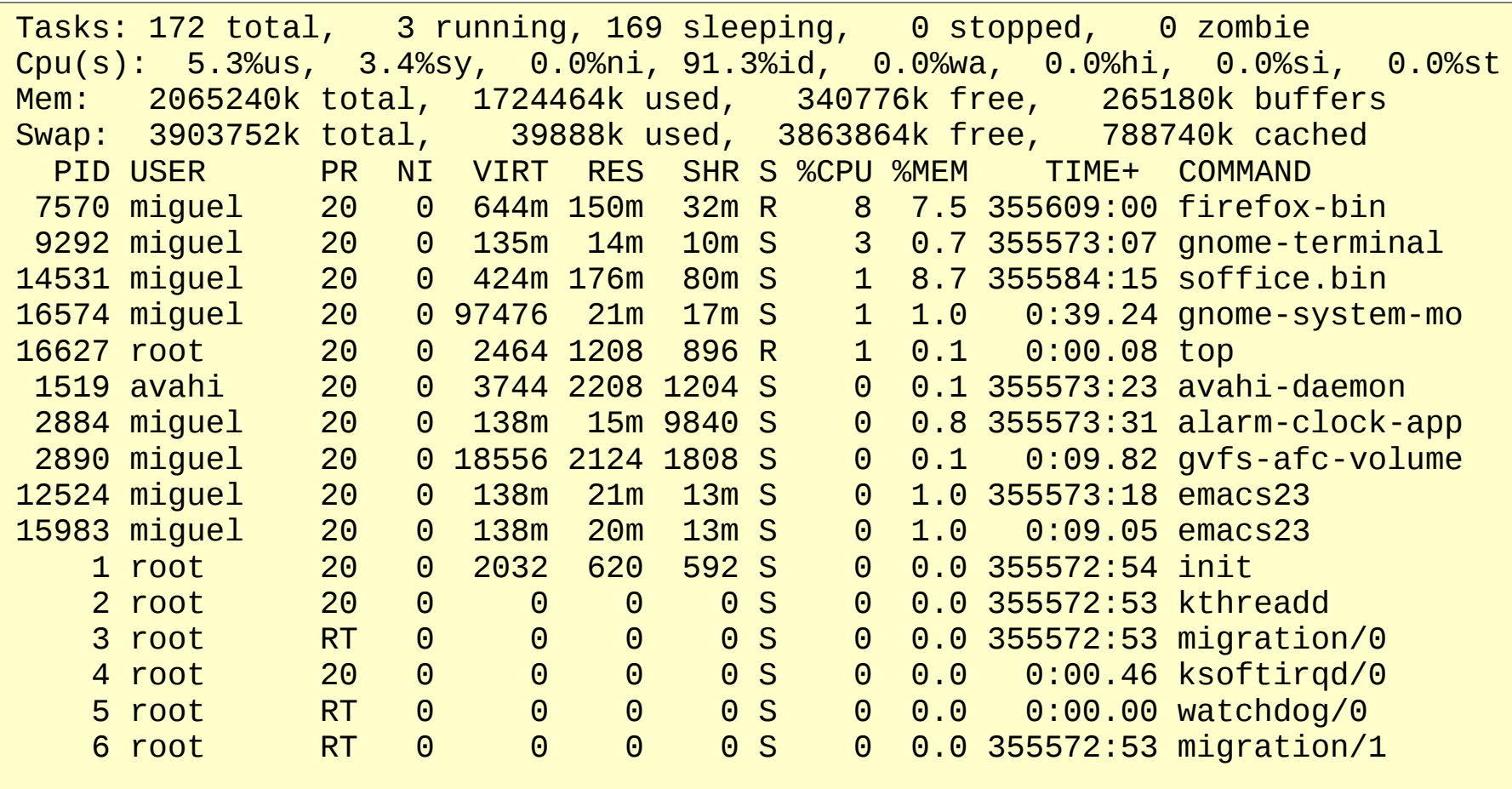

### Top: Opciones de arranque y uso interactivo

- Opciones interesantes de arranque
	- **-d ss.cc** Periodo de refresco en centésimas de segundo
	- -p  $\leq$   $\frac{1}{2}$  <pid1>,  $\leq$ pid2> Restringir a los pids en cuestion
	- -H Mostrar los pthreads que dependen de cada pid
	- -b Modo batch

Computadores y Tiempo Real Universidad de Cantabria

- Teclas en tiempo de ejecución interactivo
	- h Ayuda
	- f Permite añadir o quitar campos
	- O Cambiar el criterio de ordenamiento
	- o Elegir el orden de disposición de los campos mostrados
	- W Guardar la configuración para futuras llamadas o modo batch

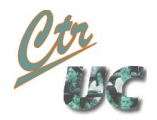

#### Top: Valores mostrados por thread

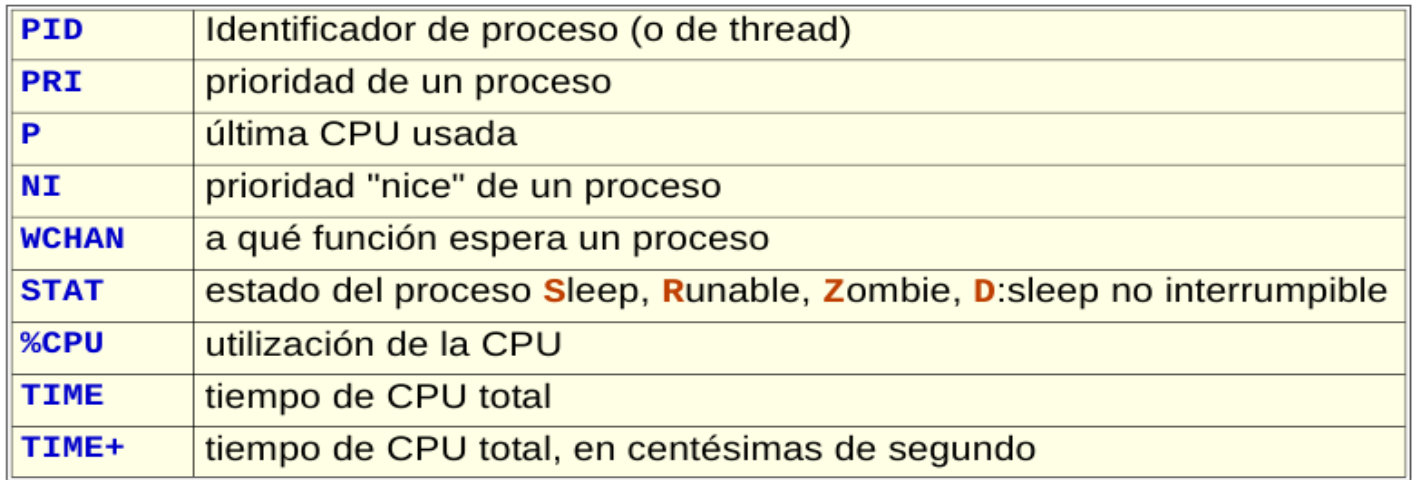

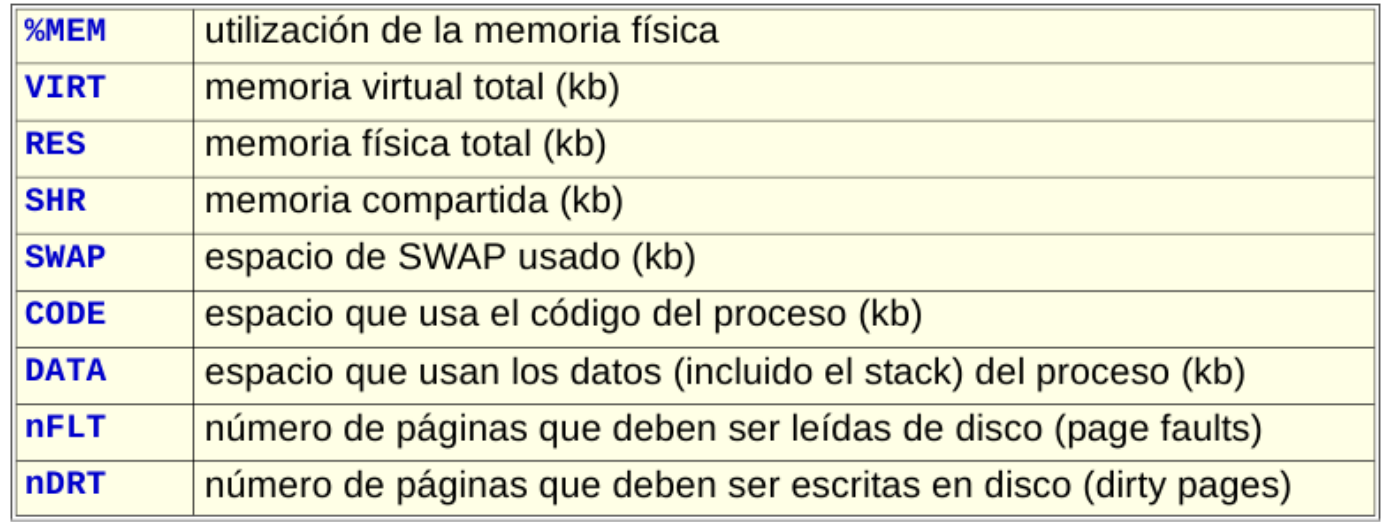

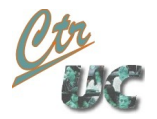

#### Personalización de top

- Conviene personalizar la apariencia de top y guardar las opciones pulsando -W
	- La configuración se guarda en **~/.toprc**
	- Se mantiene en modo batch. Es la única forma de asegurar que ciertos campos aparezcan en dicho modo.
- Mis preferencias personales:
	- Activar cmdlines completas: **c**
	- Seleccionar los campos:
		- P (processor): **f j**
		- RES (memoria residente): **f Q**
		- eliminar la prioridad (**f H**) quedándome con el nice.
	- Colocar el campo processor antes del nice: **o J J**
	- Activar sumario de CPU's separadas: **1** (el número 1)

#### Top -b Modo batch

- Usando la opción -b genera un output parseable y periódico.
	- Muestra siempre los mismos campos (usando el fichero de opciones)
	- Ignora cualquier input de teclado o stdin.
- Invocación clásica

Computadores y Tiempo Real Universidad de Cantabria

nice <prioridad-nice> top -b -H -d <periodo ss.cc> -p <lista\_de\_pids>

- Parámetros:
	- Swtiches: **-H** muestra pthreads
	- **Periodo**: Elegir en función de la carga a medir y de la métrica.
		- %CPU y tiempos: Periodos largos ya que los tiempo de ejecución son acumulativos.
		- Memoria: Periodos cortos ya que las muestras son instantáneas
	- **prioridad nice**: Cuanto más prioridad (valor más pequeño) más se forzará la periodicidad de muestreo frente a sobrecarga de CPU

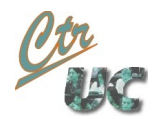

#### Salida de top modo batch

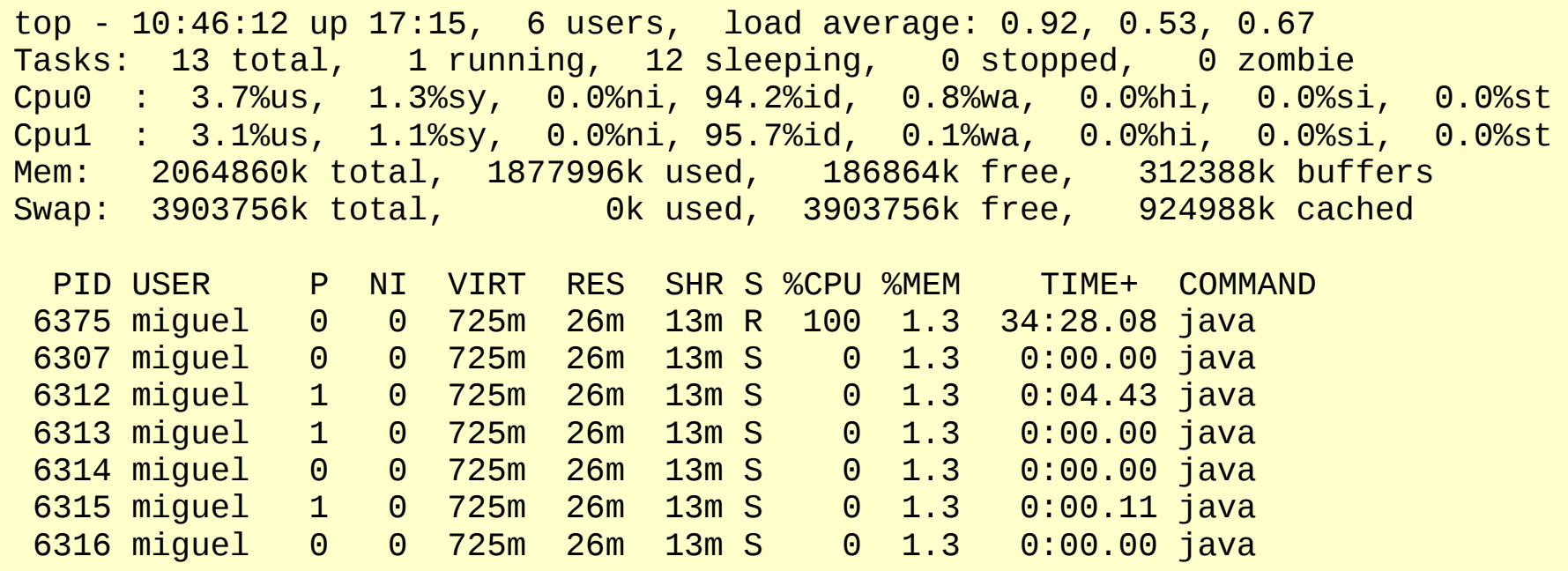

#### • Consejos para parsear

- Cada bloque de muestreo comienza en una linea con la palabra "top"
- Seguido del top está el timestamp del momento de muestreo
- Después de la siguiente línea vacía se encuentran las cabeceras de os campos
- Cada valor de campo de cada thread está separado por espacios salvo el COMMAND al final.

#### htop

- Versión "mejorada" de top basada en ncurses
- Ventajas sobre top

Computadores y Tiempo Real Universidad de Cantabria

- Es más interactivo y resumido
- Permite seleccionar thread's para cambiarles la prioridad, afinidad...
- Permite mostrar la jeráquica de procesos y thread
- Se puede llamar directamente a strace y ltrace para tracear llamadas del sistema y de librerías
- Desventaja: No se puede exportar directamente el texto
	- Si se redirige la salida a fichero aparecen códigos de escape ANSI
		- Existen formas de filtrarlo (ej: paquete [PERL](http://www.perlmonks.org/?node_id=267721))
	- Se puede copiar-pegar seleccionando con el ratón **mientras se pulsa SHIFT**

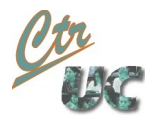

#### Personalización de htop

- Pulsando **S** (mayúscula) se accede a la pantalla de personalización.
	- La personalización se mantiene entre ejecuciones en **./~htopr**
- Mi personalización personal
	- Métricas: Añadir el hostname a la parte derecha del sumario
	- Display options:
		- Tree view ON
		- Hide kernel threads OFF
		- Display threads in different color ON
		- Show custom thread names ON
		- Highlight program basename ON
		- Detailed CPU time ON
	- Columns: Añadir PROCESSOR, TPGID

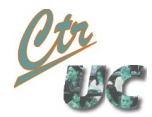

#### ps: Queries sobre procesos

ps [opciones] [PID]

- Comando para hacer queries sobre procesos
	- **-A** Todos los procesos
	- **-**F Incluír todos los detalles
	- -L Incluir los pthreads
- Todos threads del sistema

ps -ALF

• Grep is your friend!!

ps -ALF | grep `whoami`

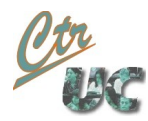

## ¿Cual usar?

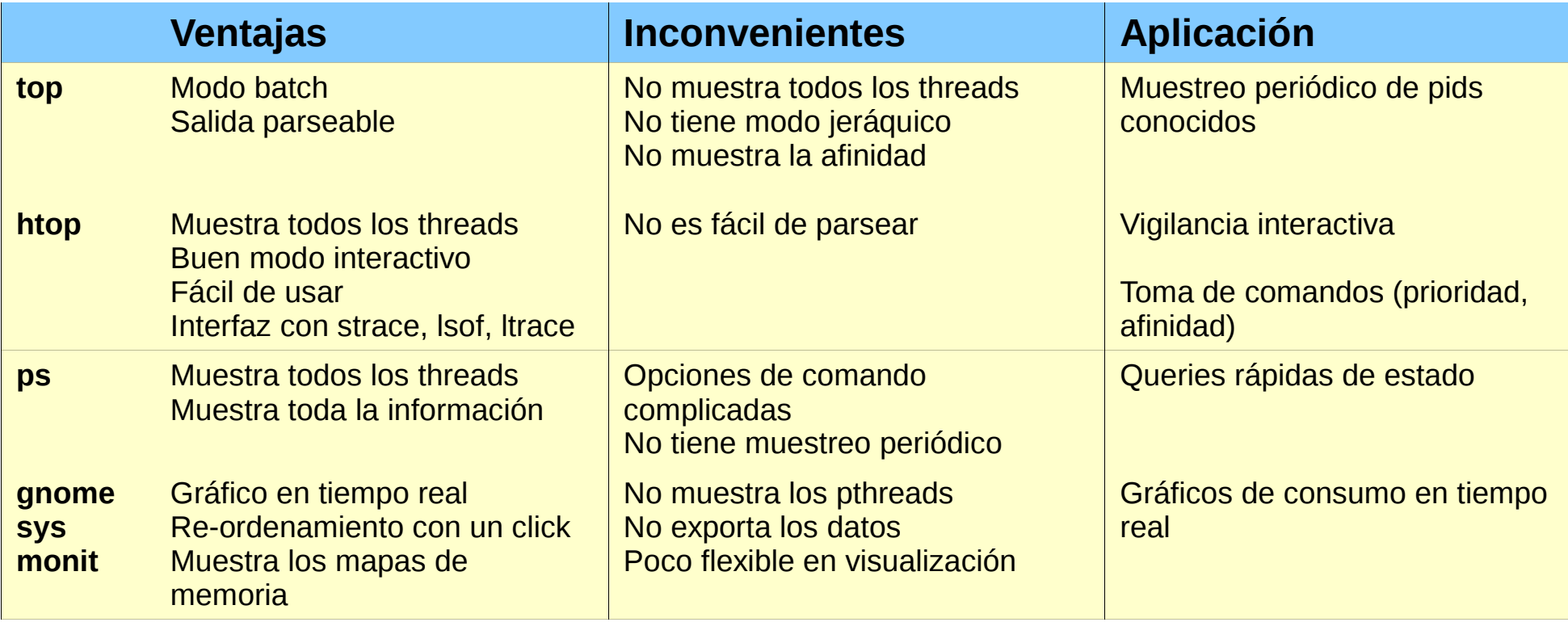

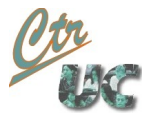

#### /usr/bin/time

- Esta herramienta mide tiempos de ejecución asociados a una aplicación distinguiendo tiempo de sistema y de usuario
	- /usr/bin/time -v <comando> <argumentos>
		- -v : Muestra el significado de cada campo
- **Nota**: No confundir con el comando **time** de la shell **bash**,
	- Ejecutar siempre especificando el path completo
- Información extra obtenida
	- Fallos de página de acceso a memoria
	- Número de "swaps"
	- Cambios de contexto

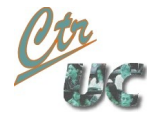

#### Herramientas de información global

- vmstat
- **sar**
- iostat
- mpstat

- Todas ellas informan de parámetros globales a la plataforma
	- Más orientadas a la configuración del sistema

#### Referencias

#### Libros sobre performance en Linux

- IBM Redbook: Eduardo CLIENDO, Takechica KUNIMASA, *Linux Performance and Tuning Guidelines,* 2007 [Descargable libremente](http://www.redbooks.ibm.com/redpapers/pdfs/redp4285.pdf)
- Explica el funcionamiento del kernel en aspectos como memoria e I/O
	- Detalla herramientas de línea de comando y benchmarks estándares
	- Da consejos de configuración del kernel

Computadores y Tiempo Real Universidad de Cantabria

● Mark WILDING Dan BEHMAN, *Self service Linux: Mastering the Art of Problem Determination* Prentice Hall 2006. Bruce Perens Open Source series. ISBN 978-0-13-147751-3 [Descargable libremente](http://www.informit.com/content/images/013147751X/downloads/013147751X_book.pdf)

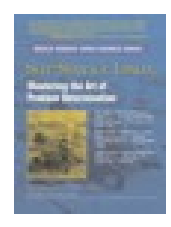

- Más orientado a desarrollo y a traceado de bajo nivel
- Detalla el formato ELF y conceptos de debugueo
- Al final lista diferentes herramientas de monitorización y da un script para captura de datos.

#### Libros Genéricos sobre el Kernel

- Robert LOVE, *Linux Kernel Development*, 3<sup>rd</sup> Edition Addison-Wesley 2010, ISBN 978-0-672-32946-8
	- Abarcable y sencillo de leer.

Computadores y Tiempo Real Universidad de Cantabria

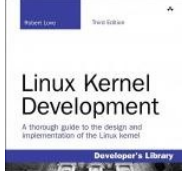

- Punto de vista: Desarrollador que quiere **añadir código propio** al kernel y utilizar algunos servicios sin interferir en el funcionamiento normal.
- Aunque es una edición reciente, hay muchas novedades del kernel (ftrace, hrtimers, Xen) que no se han añadido.
- Un buen review del libro en LWN.net <https://lwn.net/Articles/419855/>
- Daniel POVET, Marco CESATI, *Understanding the Linux Kernel*, 3<sup>rd</sup> Edition O'Reilly 2005 ISBN 978-0-596-00565-2. Disponible en [google books](file:///home/miguel/websites/utlk3.tar.gz). UTLK3

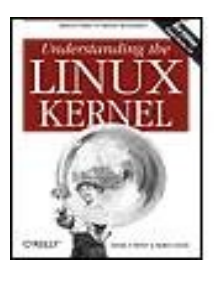

- Muy completo pero denso de leer y digerir
- Punto de vista: Investigador o estudiante que quiere **entender como funciona el kernel por dentro** para diagnosticar problemas o copiar las técnicas en otros ámbitos.
- Aunque tiene ya 6 años, la filosofía del kernel sigue siendo la misma, si bien los procedimientos de funcionamiento que detalla el libro pueden haber evolucionado

#### Libros puntuales sobre el kernel

Computadores y Tiempo Real Universidad de Cantabria

- Mel GORMAN, *Understanding Linux Virtual Memory Manager* Prentice Hall 2004. Bruce Perens Open Source series. ISBN 978-0-13-145348-7 [Descargable libremente](http://www.informit.com/content/images/0131453483/downloads/gorman_book.pdf)
	- Detalla como el kernel gestiona la memoria. Como siempre las implementaciones evolucionan pero el espíritu se mantiene.
- Christian BENVENUTI, *Understanding Linux Network Internals*, O'Reilly 2006, ISBN 978-0-596-00255-8. Disponible en [Google books](http://books.google.com/books?id=yy7tihZLgGYC&printsec=frontcover&hl=es)

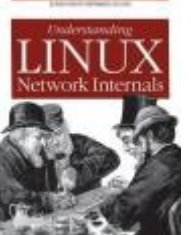

- Único libro escrito sobre el forrogoso tema del tratamiento de redes y protocolos en Linux. Se concentra en las capas de red y bridges (IP, ruteo, ARP...) pero omite aspectos importantes como TCP o Traffic Control.
- Critica en LWN.net: <http://lwn.net/Articles/168894/>

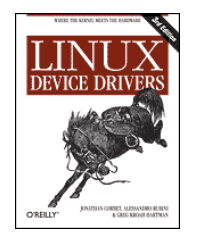

– Libro pensado directamente para escribir código en el kernel, sin especificar el funcionamiento de algunos mecanismos. En este aspecto se muy bien con UTLK 3<sup>rd</sup>.

● Jonathan CORBET, Alessandro RUBINI, Greg Kroah-Hartman, *Linux Device Drivers*

3<sup>rd</sup> Edition, O'Reilly 2005, ISBN-978-0-596-00590-3 [Descargable libremente](http://lwn.net/Kernel/LDD3/)

#### Libros sobre programación de sistema

• Michael KERRISK, *The Linux Programming Interface* No Starch Press 2010 ISBN 978-1-59327-220-3. [Sitio web de soporte](http://man7.org/tlpi/)

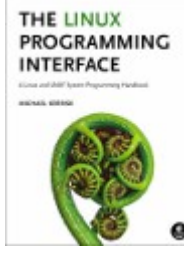

- Cubre un **amplio** espectro de programación en sistema de una manera **precisa** y fácil de leer.
- Cubre el caso de Linux y diferencia otros Unixes y BSD.
- Critica en LWN.net: <http://lwn.net/Articles/423417/>
- Robert LOVE, *Linux System Programming*, O'Reilly 2007, ISBN 978-0-59600-958-8. [Sitio web de soporte](http://oreilly.com/catalog/9780596009588)
	- Más sencillo y ligero que el LTPI pero menos riguroso y completo
	- Critica en LWN.net: <http://lwn.net/Articles/168894/>
- W. Richard STEVENS, *Advanced programming in the Unix Environment*  Addison-Wesley 1992, ISBN 0-201-56317-7. [Sitio web de soporte](http://www.kohala.com/start/apue.html)
	- Clásico, fácil de leer y se toma aún como referencia
	- Anterior al crecimiento de Linux, pero aún válido para la mayoría de los usos

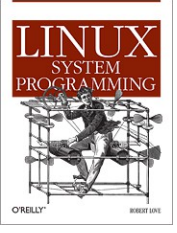

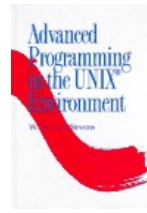